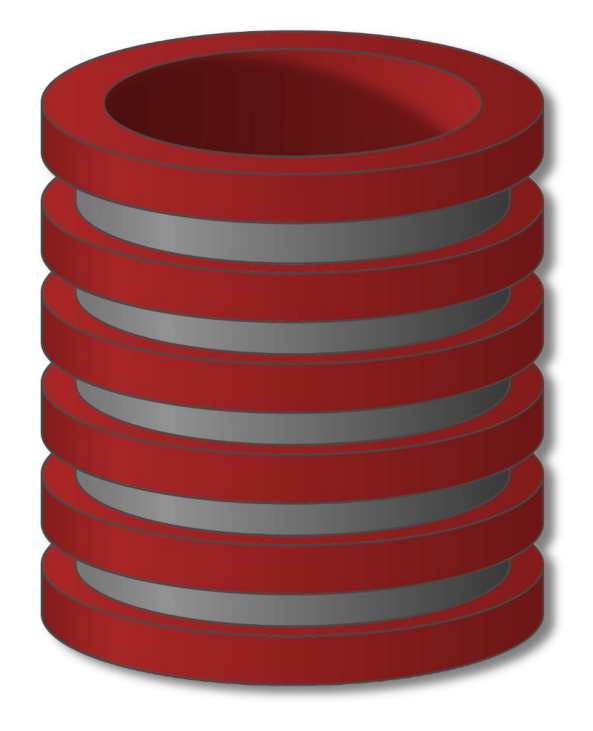

# Jezik Baze Podataka SQL

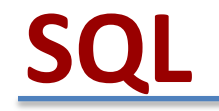

- o Jezik koji se koristi u radu sa relacionim bazama podataka
- o Nije programski jezik i manje je kompleksan.
- o Koristi se isključivo u radu za bazama podataka.
- o SQL nije case sensitive, nije osetljiv na razmake.
- o SQL upit se zavrsava (;)
- "S.Q.L." ili "sequel"
- Podržan od strane svih komercijalnih baza podataka
- Standardizovan ogromna dokumentacija
	- razlika je u naprednim funkcijama
- Unos i izvršenje SQL komandi putem grafičkog interfejsa, prompta ili je implementiran u program
- Deklerativni jezik, zasnovan na relacionoj algebri

Data Definition Language (DDL)

- o Kreiranje i brisanje tabela
- o Kreiranje i brisanje indeksa
- o Kreiranje i brisanje pogleda

### Data Manipulation Language (DML)

- o Select
- o Insert
- o Update
- o Delete

### Ostale komande

indeksi, ograničenja, pogledi, trigeri, transakcije, autorizacija, …

### SQL: Osnove

### DATA DEFINITION LANGUAGE (DDL)

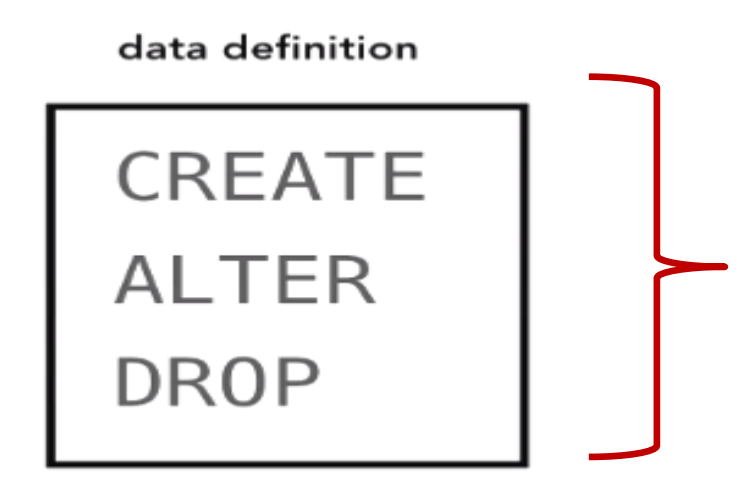

Ove komande nam dozvoljavaju da kreiramo strukturu(šemu) tabele

- Definisanja kolona
- o Obeležavanja primarnog ključa
- Obeležavanje stranog ključa
- o Obeležavanja ograničenja
- Dodavanje novih kolona
- Brisanje kolona

### Osnovne DDL Komande u SQL

- o CREATE: kreiranje tabele (definisanje relacione šeme)
- o DROP: brisanje tabele (brisanje relacione šeme)
- o ALTER: promena definicije postojeće tabele (promena relacione šeme)
- o Ostale karakteristike koje DDL uključuje
	- o Referencijalni integritet ograničenja (FKs)
	- o Ograničenja za atribute

### Osnovne DML komande u SQL

- o INSERT: dodaje novi red u tabeli
- o UPDATE: ažuriranje podataka
- o DELETE: brisanje reda
- o SELECT: prikaz (čitanje) podataka

### Navigacija u DBMS

Pogled svih baza podataka:

SHOW DATABASES;

Pregled tabela u bazi podataka:

SHOW TABLES;

Kreiranje tabela (relacije) baze podataka:

CREATE TABLE ime\_tabele (Atribut\_1 data\_type PRIMARY KEY,

 Atribut\_2 data\_type, Atribut 3 data type, .... );

### Kreiranje Baze podataka

Prikaz svih baza na serveru: mysql> show databases;

+--------------+

| Database |

+--------------+

| mysql | mysql je baza podataka (sadrži korisničke lozinke …) koju koristi sistem. | test

+--------------+

Kreiranje baze podataka MyDB: mysql> create database MyDB;

Selekcija baze podataka: mysql> use MyDB;

Prikaz tabela u MyDB bazi podataka: mysql> show tables;

### Kreiranje Tabela

CREATE TABLE Table\_Name (column\_specifications)

PRIMER

mysql> CREATE TABLE student

**(** student\_ID INT UNSIGNED NOT NULL,

ime VARCHAR(20) NOT NULL,

smer VARCHAR(50),

ocena VARCHAR(5)**);**

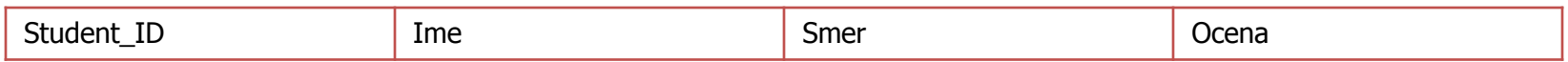

### Prikaz strukture tabele

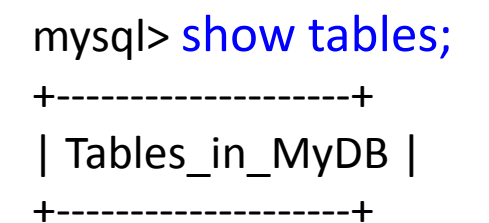

| student |

+--------------------+

#### mysql> describe student;

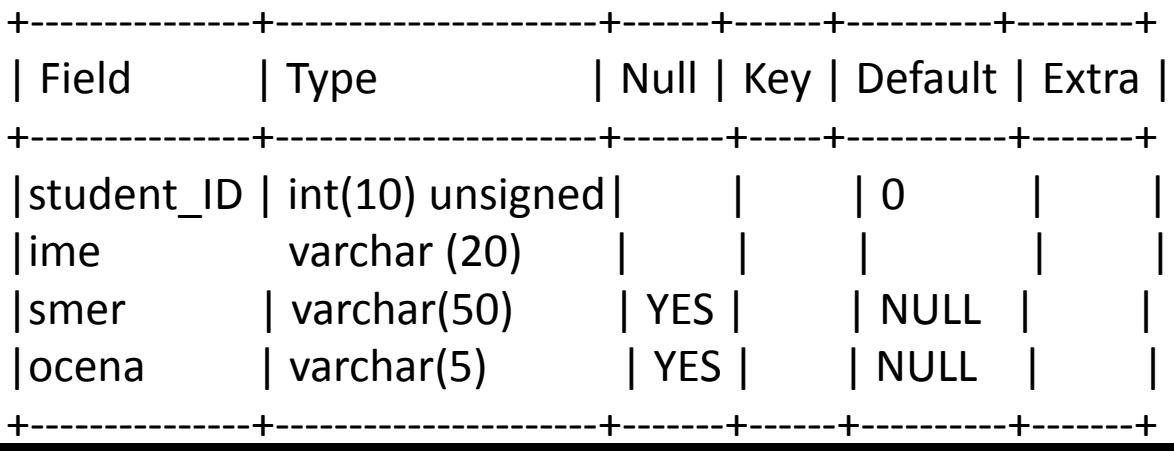

### Tekstualni tipovi podataka

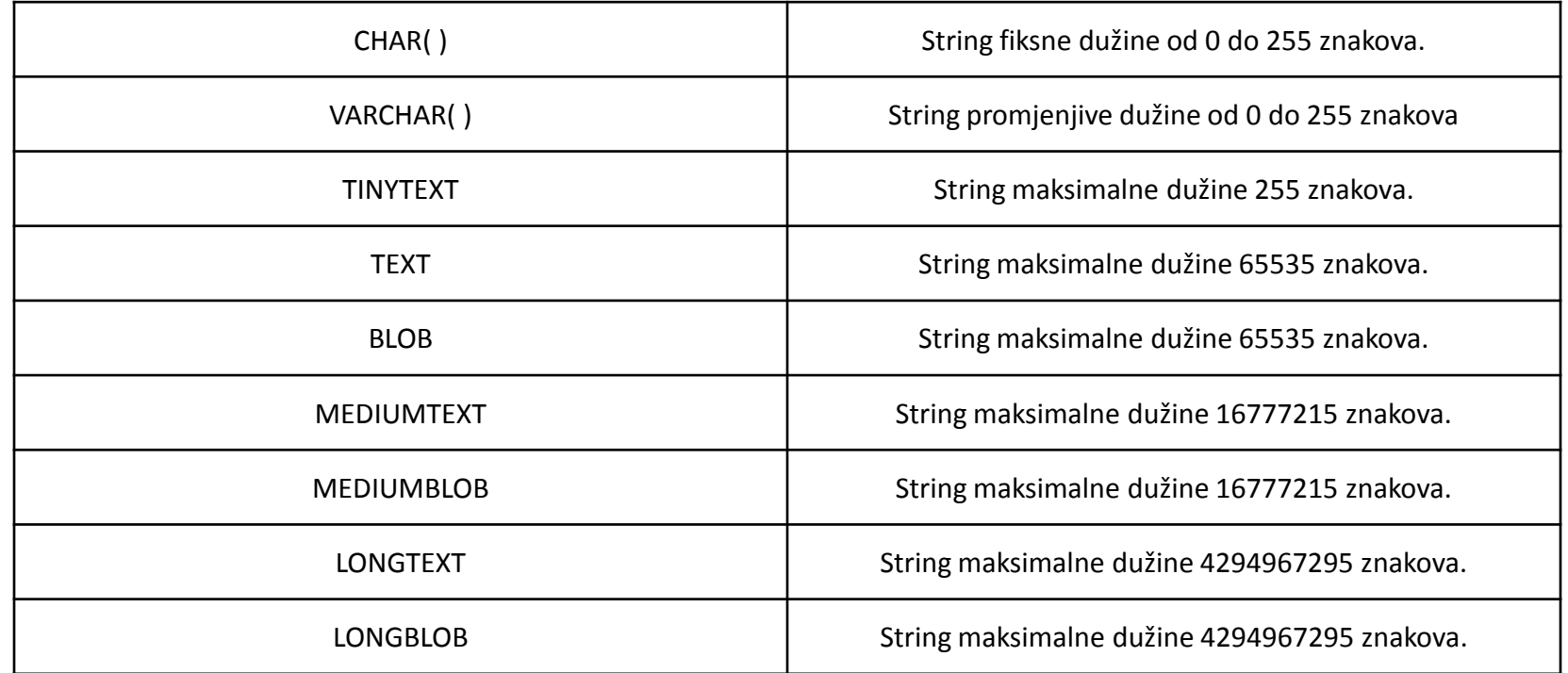

- o CHAR tip podataka je zbog svoje fiksne dužine brži od VARCHAR, jer duž cele kolone ne menja svoju dužinu, već ostaje isti.
- o Zbog fiksne dužine zahteva više memorije nego VARCHAR.

### Numerički tipovi podataka

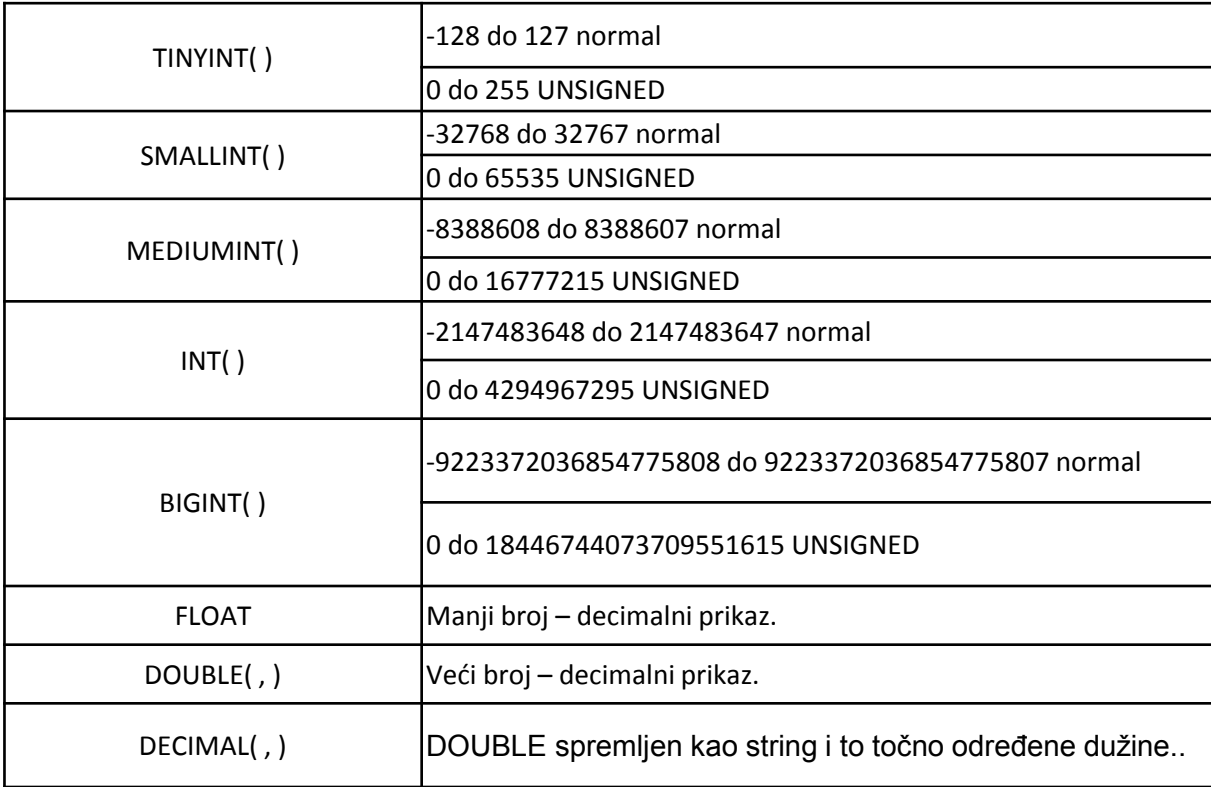

## Date/Time tip podataka

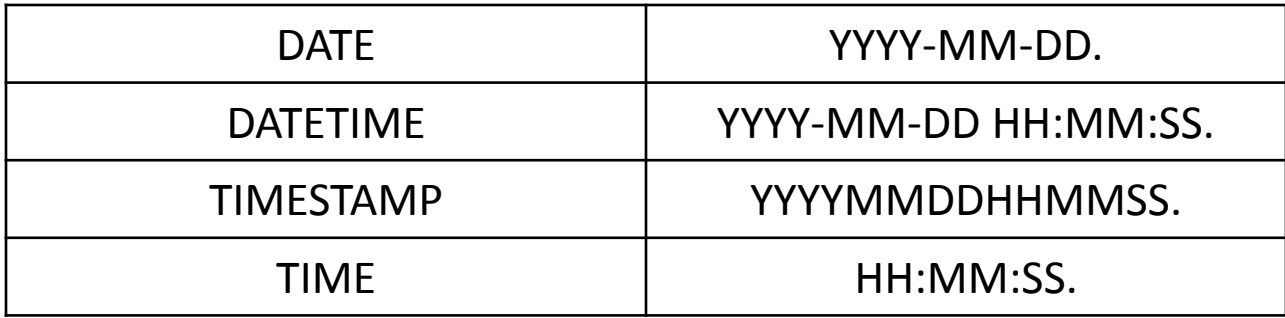

Prilikom unosa datum se stavlja pod navodnike

### Modifikacija strukture tabele

 $\circ$  ALTER TABLE table name Operations

mysql> alter table student add primary key (student\_ID);

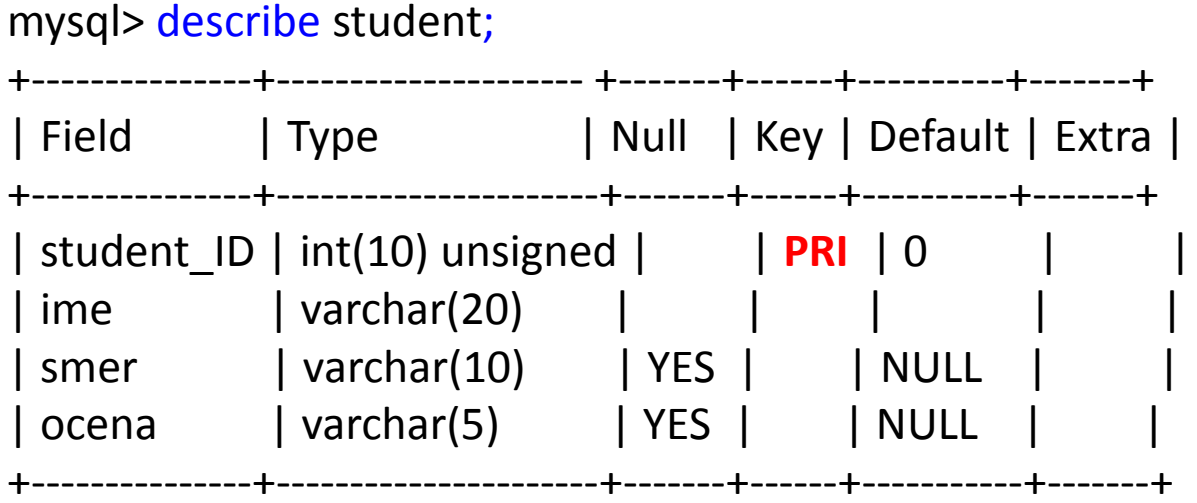

### DDL – ALTER

(kreiranje nove kolone u postojećoj tabeli)

### mysql> alter table student add email varchar(100);

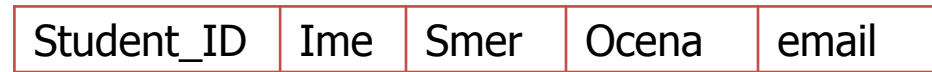

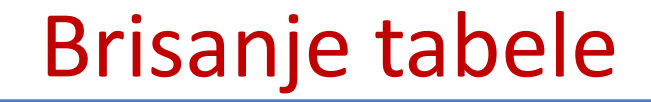

- o DROP TABLE table\_name PRIMER mysql> drop table student;
- o Logout MySQL mysq> quit;

## DCL – Data Control Language

data control

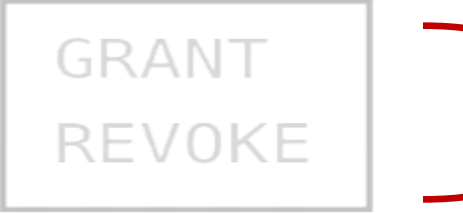

Ove komande se koriste za definisanje pristupa bazi tj. za dodelu ili ukidanje privilegija korisnicima

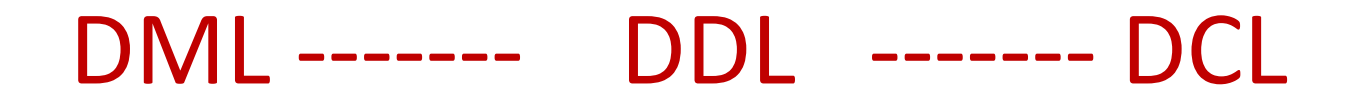

data manipulation

data definition

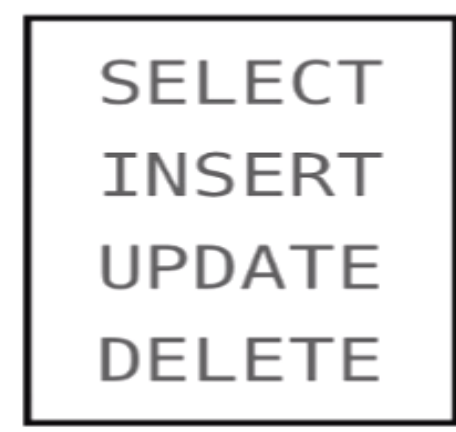

**CREATE ALTER DROP** 

data control

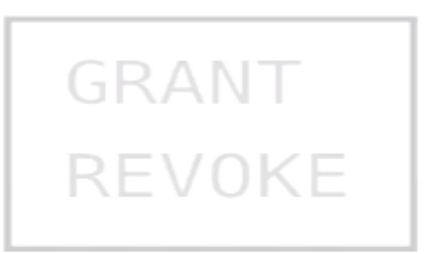

# **SQL – Baza Kompanija**

ODELJENJE <**brod#**, imeod, mesto, **sefod\$**>

RADNIK <**idbr#**, ime, prezime, posao, kvalif, **rukovodilac\$**, datzap. Premija, plata, **brod\$**>

UCESCE <**idbr#**, **brproj#**, brsati, funkcija>

PROJEKAT <**brproj#**, imeproj, sredstva, rok>

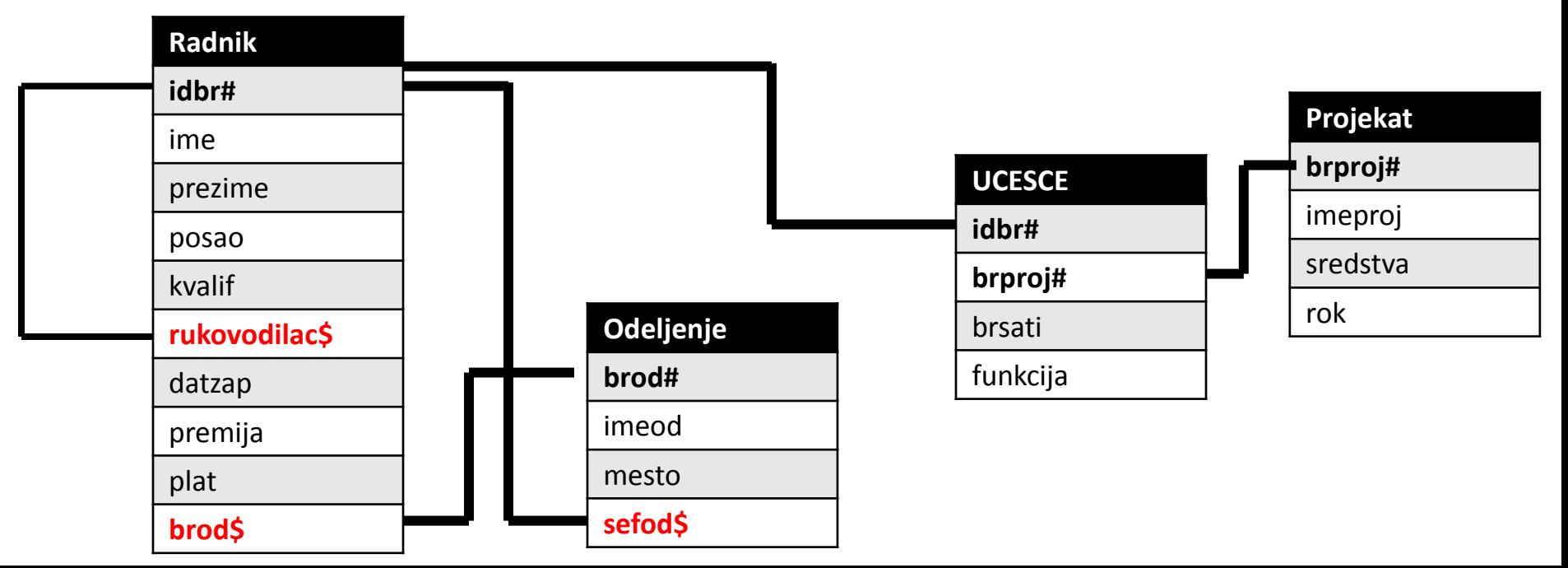

# **SQL – KREIRANJE TABELA**

ODELJENJE <**brod#**, imeod, mesto, **sefod\$**>

RADNIK <**idbr#**, ime, prezime, posao, kvalif, **rukovodilac\$**, datzap. Premija, plata, **brod\$**>

UCESCE <**idbr#**, **brproj#**, brsati, funkcija>

PROJEKAT <**brproj#**, imeproj, sredstva, rok>

**CREATE TABLE RADNIK** (idbr INTEGER NOT NULL, ime CHAR(25) NOT NULL, prezime CHAR(25), posao CHAR(10), kvalif CHAR(3), rukovodilac INTEGER, datzap DATETIME, premija FLOAT(1), plata FLOAT(1) DEFAULT 0);

**CREATE TABLE PROJEKAT** (brproj INTEGER PRIMARY KEY, imeproj CHAR(25) NOT NULL UNIQUE, sredstva FLOAT(2), rok DATETIME);

**CREATE TABLE ODELJENJE**

(brod SMALLINT NOT NULL PRIMARY KEY,

imeod CHAR(5) NOT NULL,

mesto CHAR(25),

sefod INTEGER);

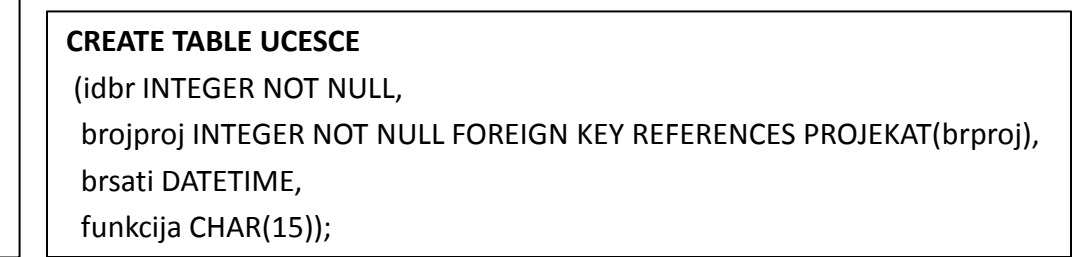